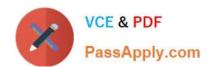

# QSDA2018<sup>Q&As</sup>

**Qlik Sense Data Architect Certification Exam** 

## Pass Qlik QSDA2018 Exam with 100% Guarantee

Free Download Real Questions & Answers PDF and VCE file from:

https://www.passapply.com/qsda2018.html

100% Passing Guarantee 100% Money Back Assurance

Following Questions and Answers are all new published by Qlik Official Exam Center

- Instant Download After Purchase
- 100% Money Back Guarantee
- 365 Days Free Update
- 800,000+ Satisfied Customers

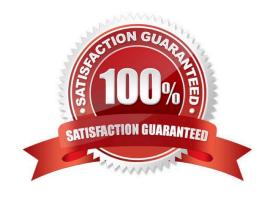

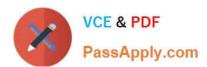

#### **QUESTION 1**

Refer the exhibit.

| Sales             | Customers | Employees    |
|-------------------|-----------|--------------|
| SaleID            | CustID    | EmployeeID   |
| CustomerID        | CustName  | EmployeeName |
| Amount            | Address   | MgrID        |
| SaleDate          | City      |              |
| SalesPersonID     | State     |              |
| RegionalAcctMgrID | Zip       |              |

A new app is being developed. Users need to see:

Total sales for each customer

Total sales for given state

Customers that have not had any sales

Names of salesperson and regional manager

Total number of sales by date

The data architect constructs several data models and tests the validity of each model.

Which two data models meet these requirements? (Choose two.)

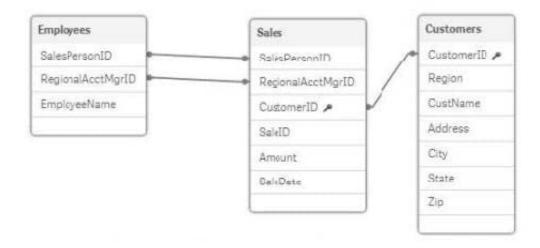

A.

The data architect aliases the MrgID field to RegionalAcctMgrID and the CustID field in the Customers table.

## https://www.passapply.com/qsda2018.html

2024 Latest passapply QSDA2018 PDF and VCE dumps Download

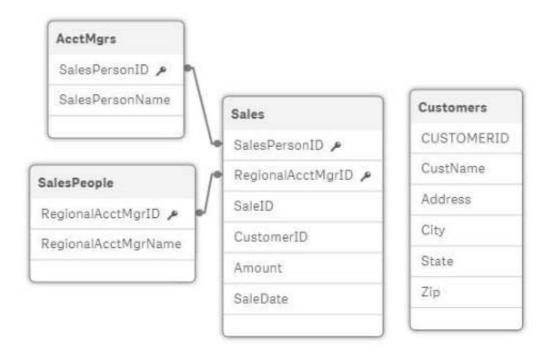

B.

The data architect loads two copies of the Employees table, aliases the appropriate fields, and aliases the CustID field when loading the Customers table.

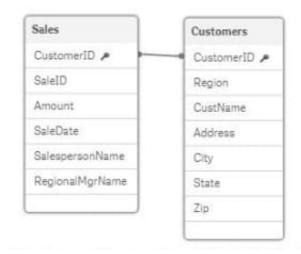

C.

The data architect performs two Left Joins to the Sales table to get the Employee names and loads the Customers table aliasing the CustID field.

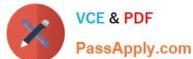

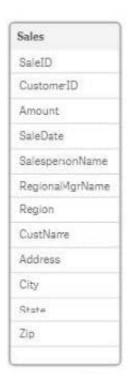

D.

The data architect performs three Left Joins to load the Customer and Employee data fields into the Sales table.

Correct Answer: BD

#### **QUESTION 2**

A health system needs to analyze patient admission and discharges in a chart with a common date axis that looks like chart below.

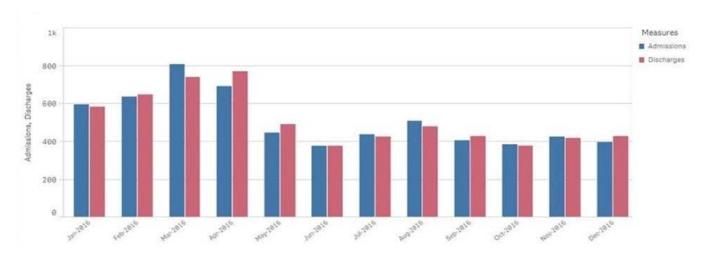

The initial date table (InpatientEncounters) contains a patient admission date and discharge date for each patient encounter. The data architect will use set analysis to calculate the number of admissions and discharges in the chart.

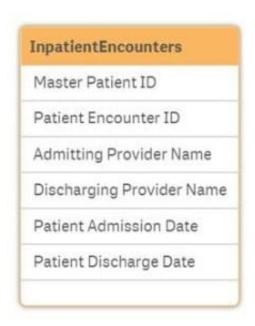

The data architect needs to design a data model with a minimum number of tables. Which tables should the data architect create to meet these requirements?

- A. AdmissionCalendar, DischargeCalendar, and CommonCalendar
- B. AdmissionCalendar and DischargeCalendar
- C. DateLink, AdmisiionCalendar, and Dischange Calendar
- D. DateLink and CommonCalendar

Correct Answer: A

#### **QUESTION 3**

Refer to the exhibit.

```
For Each vSalesSheet in 'Sales 2016', 'Sales 2017'
Sales:
CrossTable (SalesQuarter, SalesAmount, 2)

LOAD

EmployeeID,
    '$ (vSalesSheet) ' as SalesYear,
    Q1,
    Q2,
    Q3,
    Q4

FROM [lib://ExcelCert/Sales.xlsx]
(ooxml, embedded labels, header is 1 lines, table is [$(vSalesSheet)]);
```

A data architect needs to transform the values for SalesYear from `Sales 2016\\' to display only the year values `2016\\'

## https://www.passapply.com/qsda2018.html

2024 Latest passapply QSDA2018 PDF and VCE dumps Download

and `2017\\' in the table.

Which two functions can the data architect use to accomplish this in the script? (Choose two.)

- A. Right(`\$(vSalesSheet)\\' as SalesYear
- B. Left(\$(vSalesSheet)\\' 4) as SalesYear
- C. SubField(\$(vSalesSheet)\\',\\' `,2) as SalesYear
- D. LTrim(`\$(vSalesSheet)\\') as SalesYear
- E. SubField(\$(vSalesSheet)\\',\\' `,1 ) as SalesYear

Correct Answer: AC

#### **QUESTION 4**

Refer to the exhibit.

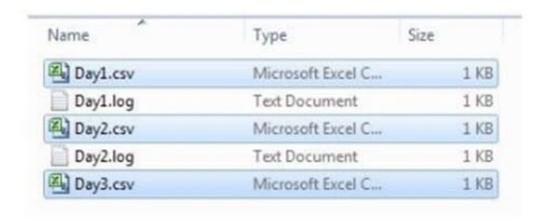

A system creates log files and csv files daily and places these files in a folder. The log files are named automatically by the source system and charge regularly. All csv files must be loaded into Qlik Sense for analysis.

Which method should be used to meet the requirements?

## https://www.passapply.com/qsda2018.html

2024 Latest passapply QSDA2018 PDF and VCE dumps Download

```
LOAD *
    FROM [lib://Data (User1)/multi/*]
    (txt);
B.
   SET vLib = chr(39) & 'lib://Data (User1)/multi/*.csv' & chr(39);
   FOR EACH File in filelist($(vLib))
    LOAD * FROM [S(File)];
   NEXT
C. SET vFileList = 'Day1', 'Day2', 'Day3';
   FOR EACH vFile in $ (vFileList)
   LOAD * FROM [lib://Data (User1)/multi/$(vFile).csv];
   NEXT
D.
  LOAD *
   FROM [lib://Data (User1)/multi/*]
A. B. C. D.
Correct Answer: D
```

### **QUESTION 5**

A healthcare organization needs an app to track patient encounters, patient lab orders, and patient medications.

Encounters, lab orders, and medication data are maintained in three separate tables linked by

PatientID

PatientID values in all three tables are completely accurate

Patients may have encounters without lab orders or medications

The data architect needs to make sure that the count of patient lab orders is correct.

Which method should the data architect to meet this requirement?

A. Load all three tables, create a copy of PatientID in the lab orders table as LabPatientID, and use Count (Distinct LabPatientID)

- B. load all three tables and use Count(Distinct PatientID)
- C. load all three tables and use Count(PatientID)
- D. Load all three tables, create a copy of PatientID in the lab orders table as LabPatientID, and use count (LabPatientID)

Correct Answer: A

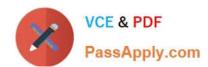

## https://www.passapply.com/qsda2018.html 2024 Latest passapply QSDA2018 PDF and VCE dumps Download

QSDA2018 PDF Dumps

QSDA2018 Study Guide QSDA2018 Exam Questions